## Download PDF

## DIFFERENTIAL EQUATIONS WITH MATLAB. EXAMPLES AND EXERCISES

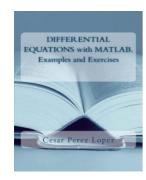

## Read PDF Differential Equations with MATLAB. Examples and Exercises

- Authored by Cesar Perez Lopez
- Released at 2013

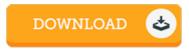

Filesize: 1.2 MB

To open the book, you will have Adobe Reader program. If you do not have Adobe Reader already installed on your computer, you can download the installer and instructions free from the Adobe Web site. You could download and preserve it for your personal computer for later on study. You should click this hyperlink above to download the document.

## Reviews

Thorough information for ebook enthusiasts. It is rally fascinating through reading through period of time. It is extremely difficult to leave it before concluding, once you begin to read the book.

-- Hillard Macejkovic

An exceptional publication and also the typeface applied was fascinating to learn. It normally will not expense excessive. Your life period will be transform once you comprehensive looking over this pdf.

-- Rachelle O'Connell

Very good e book and useful one. it was actually writtem extremely properly and useful. I found out this pdf from my i and dad recommended this publication to discover.

-- Heloise Wiegand